# **BUREAUTIQUE** WORD – INTERMEDIAIRE

## **PUBLIC VISE**

Toute personne devant rédiger des travaux et désirant optimiser son utilisation de Word

## **OBJECTIFS**

A la fin de la formation, le stagiaire doit être capable de maîtriser les fonctions avancées du traitement de texte, créer des documents de travail (courriers, notes, tableaux), et savoir insérer des informations de nature différentes dans les documents.

## **PROGRAMME DE FORMATION**

## **Rappels sur la gestion des documents et des manipulations**

#### **Les tabulations**

- Les différents types de tabulation
- ◼ Ajout d'une ou plusieurs tabulations
- ◼ Placer des tabulations à l'aide de la boîte de dialogue et tabulation
- ◼ Ajouter des points de suite

## **Mise en forme d'un document**

- Choisir les options d'un paragraphe : Alignement, retrait, espacement, interligne
- ◼ Insérer les listes à puces ou numéros
- Reproduire une mise en forme

## **Création d'un tableau**

- Concevoir un tableau et y saisir un texte
- Redimensionner un tableau
- Insérer, déplacer ou supprimer une ligne ou une colonne
- Définir la mise en forme et l'habillage
- ◼ Modifier la paramétrages du tableau dans la boîte de dialogue « Propriété du tableau »

## **Affiner la présentation d'un document**

- Insérer une pagination et/ou une numérotation des pages
- Insérer en-têtes et pied de page

## **Mettre en place un document et l'imprimer**

- Définir les options de mise en page : marges, orientations du document (protrait ou paysage), bordures
- Utiliser le mode « aperçu avant impression »

#### Méthodologie :

*Une pédagogie par objectifs :*

*Tout au long de la formation, le participant est placé dans les situations de la vie professionnelle où il doit utiliser ses nouvelles acquisitions, à travers une pédagogie non seulement participative et active (simulations/ études de cas), mais aussi différenciée.*

*Les stagiaires mettent directement en application les apports théoriques de la formation sur micro-ordinateur.*

Un recueil de documents utilisés par le formateur (photocopies, documents authentiques de l'entreprise, extraits de livres etc...) sera remis en début ou fin *de formation par ce dernier aux participants.*

**MAJ : Le 16/11/2023**

**SIEGE SOCIAL: CBS E-mail : c.niclausse@cbsformation.com**

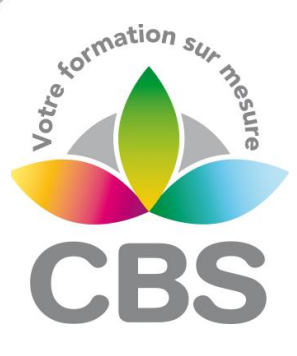

## **Pré-requis**

 Avoir suivi le module initiation ou avoir un niveau équivalent

#### **Durée**

2 journées de 7h00.

#### **Qualification**

Attestation de formation

#### **Nombre de participants**

12 maximum.

#### **Conditions matérielles**

- Salle, tables et chaises,
- Mur clair pour projection,
- Tableau papier ou tableau effaçable.

Equipements à mettre à disposition **par le client** :

 Postes de travail informatiques équipés du logiciel WORD.

#### **Intervenant**

 Formateur Conseil en Informatique

**8 B Rue des Cordeliers – 77 100 - MEAUX S.A.R.L au capital de 1000 € - R.C.S MEAUX 529 138 307**